## **SECOGNOS**

## Redes en Google Cloud

Código: GOO-035 **Propuesta de Valor:** GOOGLE **Duración:** 16 Horas

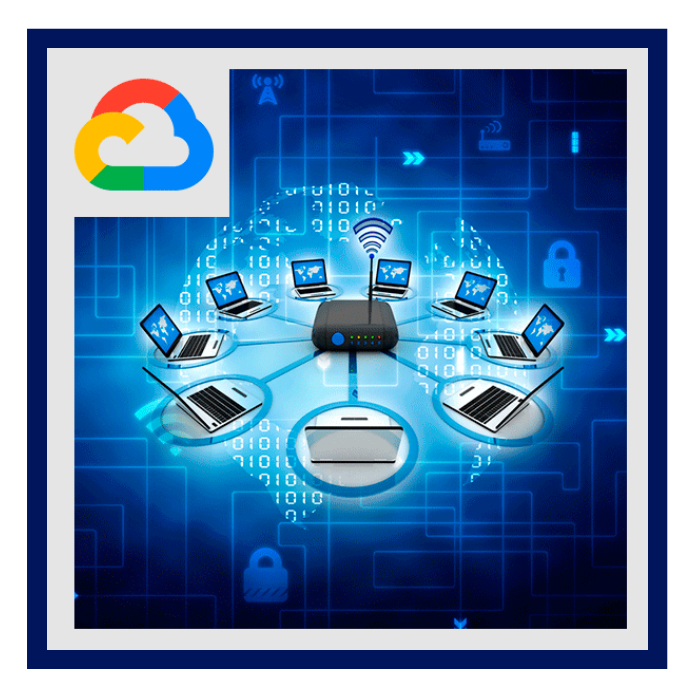

Obtenga información sobre la amplia variedad de opciones de redes en Google Cloud. Este curso utiliza conferencias, demostraciones y laboratorios prácticos para ayudarlo a explorar e implementar las tecnologías de red de Google Cloud, incluidas las redes, subredes y firewalls de Virtual Private Cloud (VPC); interconexión entre redes; balanceo de carga; Cloud DNS; Cloud CDN; y Cloud NAT. También aprenderá sobre patrones de diseño de red comunes y la implementación automatizada utilizando Cloud Deployment Manager o Terraform.

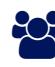

### AUDIENCIA

Esta clase está dirigida a ingenieros de red y administradores de red que utilizan Google Cloud Platform o planean hacerlo. La clase también es para personas que desean estar expuestas a soluciones de redes definidas por software en la nube.

### **PRE REQUISITOS**

Para aprovechar al máximo este curso, los participantes deben haber:

- Completado los conceptos básicos de Google Cloud Platform: infraestructura central o tener una experiencia equivalente.
- Comprensión previa del modelo OSI de 7 capas.
- Comprensión previa del direccionamiento IPv4.
- Experiencia previa en la administración de rutas IPv4.

## <sup>©</sup> OBJETIVOS

- Controlar el acceso administrativo a los objetos de VPC.
- Controlar el acceso a la red a los puntos finales en las VPC. Interconectar redes entre proyectos de GCP.
- $\bullet$  Interconectar redes entre redes de VPC de GCP y redes locales o de otra nube.
- Elegir entre la carga de GCP. balanceador y opciones de proxy y configúrelos.
- Use Cloud CDN para reducir la latencia y ahorrar dinero.
- Optimice el gasto de red usando Network Tiers Configure Cloud NAT o Private Google Access para proporcionar

## **Z COGNOS**

instancias sin direcciones IP públicas acceso a otros servicios.

- Implemente redes de forma declarativa usando Cloud Deployment Manager o Terraform.
- Diseñar redes para cumplir con los requisitos comunes de los clientes.
- Configurar la supervisión y el registro para solucionar problemas de redes.

### **E** CERTIFICACIÓN DISPONIBLE

Certificación emitida por COGNOS.

## *D* CONTENIDO

#### 1. CONCEPTOS BÁSICOS SOBRE REDES DE VPC DE GOOGLE CLOUD

- 1.1. RECUERDE QUE LAS REDES PERTENECEN A PROYECTOS
- 1.2. EXPLIQUE LAS DIFERENCIAS ENTRE LAS REDES PREDETERMINADAS, AUTOMÁTICAS Y PERSONALIZADAS
- 1.3. CREA REDES Y SUBREDES
- 1.4. EXPLICA CÓMO SE ASIGNAN LAS DIRECCIONES IPV4 A LAS INSTANCIAS DE COMPUTE ENGINE
- 1.5. PUBLIQUE NOMBRES DE DOMINIO UTILIZANDO GOOGLE CLOUD DNS
- 1.6. CREA INSTANCIAS DE COMPUTE ENGINE CON ALIAS DE IP
- 1.7. CREA INSTANCIAS DE COMPUTE ENGINE CON VARIAS REDES VIRTUALES

#### 2. CONTROL DEL ACCESO A REDES DE VPC

- 2.1. DESCRIBE CÓMO LAS POLÍTICAS DE IAM AFECTAN LAS REDES DE VPC
- 2.2. CONTROLE EL ACCESO A LOS RECURSOS DE LA RED MEDIANTE CUENTAS DE SERVICIO

2.3. CONTROLA EL ACCESO A LAS INSTANCIAS DE COMPUTE ENGINE CON REGLAS DE FIREWALL BASADAS EN ETIQUETAS

#### 3. COMPARTIR REDES ENTRE PROYECTOS

- 3.1. DESCRIBA EL FLUJO DE TRABAJO GENERAL PARA CONFIGURAR LA VPC COMPARTIDA
- 3.2. DIFERENCIAR ENTRE LOS ROLES DE IAM QUE PERMITEN ADMINISTRAR LOS RECURSOS DE RED
- 3.3. CONFIGURE EL INTERCAMBIO DE TRÁFICO ENTRE REDES DE VPC NO RELACIONADAS

3.4. RECUERDE CUÁNDO USAR LA VPC COMPARTIDA Y CUÁNDO USAR EL INTERCAMBIO DE TRÁFICO ENTRE REDES DE VPC

#### 4. EQUILIBRIO DE CARGA

- 4.1. RECUERDE LOS DISTINTOS SERVICIOS DE EQUILIBRIO DE CARGA
- 4.2. CONFIGURE EL EQUILIBRIO DE CARGA HTTP (S) DE CAPA 7
- 4.3. INCLUYA EL TRÁFICO IP EN LA LISTA BLANCA Y NEGRA CON CLOUD ARMOR
- 4.4. ALMACENE EL CONTENIDO EN CACHÉ CON CLOUD CDN
- 4.5. EXPLIQUE EL EQUILIBRIO DE CARGA DEL PROXY SSL O TCP DE CAPA 4
- 4.6. EXPLICA EL EQUILIBRIO DE CARGA DE LA RED REGIONAL
- 4.7. CONFIGURE EL EQUILIBRIO DE CARGA INTERNO

4.8. RECUERDE LAS OPCIONES PARA HABILITAR LA CONECTIVIDAD A INTERNET IPV6 PARA LOS BALANCEADORES DE CARGA DE GOOGLE CLOUD

# **Z COGNOS**

#### 4.9. DETERMINA QUÉ BALANCEADOR DE CARGA DE GOOGLE CLOUD USAR Y CUÁNDO

#### 5. CONECTIVIDAD HÍBRIDA

5.1. RECUERDE LOS SERVICIOS DE INTERCONEXIÓN Y EMPAREJAMIENTO DE GOOGLE CLOUD DISPONIBLES PARA CONECTAR SU INFRAESTRUCTURA A GOOGLE CLOUD

5.2. EXPLIQUE LA INTERCONEXIÓN DEDICADA Y LA INTERCONEXIÓN DE SOCIO

5.3. DESCRIBE EL FLUJO DE TRABAJO PARA CONFIGURAR UNA INTERCONEXIÓN DEDICADA

5.4. CREA UNA CONEXIÓN A TRAVÉS DE UNA VPN CON CLOUD ROUTER

5.5. DETERMINE QUÉ SERVICIO DE INTERCONEXIÓN DE GOOGLE CLOUD USARÁ Y CUÁNDO

5.6. EXPLIQUE EL INTERCAMBIO DE TRÁFICO DIRECTO Y EL INTERCAMBIO DE TRÁFICO ENTRE SOCIOS

5.7. DETERMINE QUÉ SERVICIO DE INTERCAMBIO DE TRÁFICO DE GOOGLE CLOUD USARÁ Y CUÁNDO

#### 6. PRECIOS Y FACTURACIÓN DE REDES

6.1. RECONOZCA CÓMO SE COBRAN LAS FUNCIONES DE RED

- 6.2. UTILICE LOS NIVELES DE SERVICIO DE RED PARA OPTIMIZAR EL GASTO
- 6.3. DETERMINE QUÉ NIVEL DE SERVICIO DE RED UTILIZARÁ Y CUÁNDO
- 6.4. RECUERDE QUE LAS ETIQUETAS SE PUEDEN UTILIZAR PARA COMPRENDER EL GASTO EN REDES

#### 7. DISEÑO E IMPLEMENTACIÓN DE REDES

7.1. EXPLIQUE LOS PATRONES DE DISEÑO DE REDES COMUNES

- 7.2. CONFIGURE EL ACCESO PRIVADO A GOOGLE PARA PERMITIR EL ACCESO A CIERTOS SERVICIOS DE GOOGLE CLOUD DESDE INSTANCIAS DE VM CON SOLO DIRECCIONES IP INTERNAS
- 7.3. CONFIGURE CLOUD NAT PARA QUE SUS INSTANCIAS SIN DIRECCIONES IP PÚBLICAS TENGAN ACCESO A INTERNET
- 7.4. AUTOMATICE EL DESPLIEGUE DE REDES USANDO DEPLOYMENT MANAGER O TERRAFORM

7.5. LANZAMIENTO DE SOLUCIONES DE RED UTILIZANDO CLOUD MARKETPLACE

#### 8. MONITOREO Y RESOLUCIÓN DE PROBLEMAS DE LA RED

8.1. CONFIGURE VERIFICACIONES DE TIEMPO DE ACTIVIDAD, POLÍTICAS DE ALERTA Y GRÁFICOS PARA SUS SERVICIOS DE RED

8.2. UTILICE REGISTROS DE FLUJO DE VPC PARA REGISTRAR Y ANALIZAR EL COMPORTAMIENTO DEL TRÁFICO DE LA RED

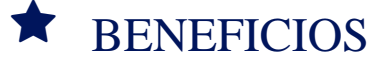

Conocerá redes en Google Cloud y perfeccionara las herramientas de configurar redes, subredes y enrutadores de Google VPC.